Michael Salloker

## **Mathematik ohne Rechnen**

**FH | JOANNEUM** 

Früher wurde "richtig" gerechnet.

Siehe etwa ein Beispiel aus der Elektrotechnik:

Beis 
$$
pie(-RC - GPied)
$$
  
\n $u_e$   
\n $u_e$   
\n $\frac{RC - GPied}{P}$   
\n $u_e$   
\n $u_e$   
\n $u_e$   
\n $u_e$   
\n $u_e$   
\n $u_e$   
\n $u_e$   
\n $u_e$   
\n $u_e$   
\n $u_e$   
\n $u_e$   
\n $u_e$   
\n $u_e$   
\n $u_e$   
\n $u_e$   
\n $u_e$   
\n $u_e$   
\n $u_e$   
\n $u_e$   
\n $u_e$   
\n $u_e$   
\n $u_e$   
\n $u_e$   
\n $u_e$   
\n $u_e$   
\n $u_e$   
\n $u_e$   
\n $u_e$   
\n $u_e$   
\n $u_e$   
\n $u_e$   
\n $u_e$   
\n $u_e$   
\n $u_e$   
\n $u_e$   
\n $u_e$   
\n $u_e$   
\n $u_e$   
\n $u_e$   
\n $u_e$   
\n $u_e$   
\n $u_e$   
\n $u_e$   
\n $u_e$   
\n $u_e$   
\n $u_e$   
\n $u_e$   
\n $u_e$   
\n $u_e$   
\n $u_e$   
\n $u_e$   
\n $u_e$   
\n $u_e$   
\n $u_e$   
\n $u_e$   
\n $u_e$   
\n $u_e$   
\n $u_e$   
\n $u_e$   
\n $u_e$   
\n $u_e$   
\n $u_e$   
\n $u_e$   
\n $u_e$   
\

Differentialgleichungen sind schwierig.

$$
u_{e} = R\lambda + u_{a}
$$
\n
$$
u_{e} = RC'\frac{d u_{a}}{d t} + u_{a}
$$
\n
$$
(a_{h}l_{0} - T_{cons}l_{0}l_{0} + u_{0})
$$
\n
$$
\overline{u}_{e} = RC(s\overline{u}_{a} - u_{a}(0)) + \overline{u}_{a}
$$

Und dann rechnet mann und rechnet frau … manchmal kann man auch in einer Tabelle nachsehen …

Korrespondenztabelle [Bearbeiten | Quelltext bearbeiten ]

Für die Originalfunktion gilt  $f(t) = 0 \quad \forall t < 0$ .<sup>[5]</sup>

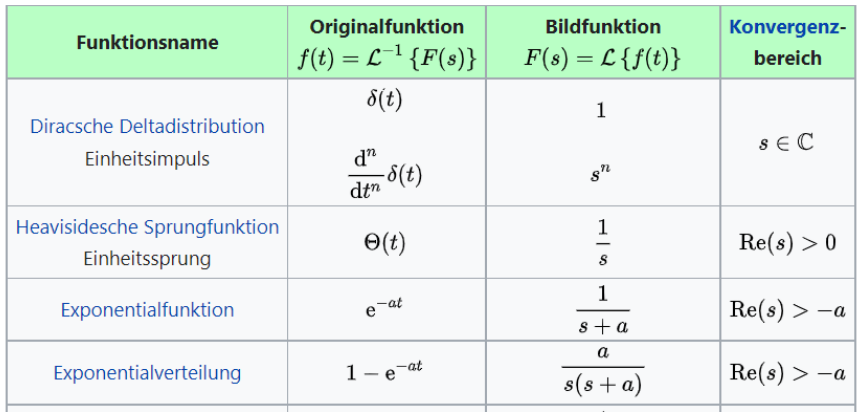

Quelle: Wikipedia, [Laplace-Transformation](https://de.wikipedia.org/wiki/Laplace-Transformation#Korrespondenztabelle) – Wikipedia, Zugriff am 20.7.2022

bis zum mathematischen Ergebnis

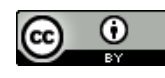

Willkommen zu Mathematik ohne zu Rechnen? Michael Salloker  $\widehat{\underline{\alpha}}_4 = \frac{1}{T}\int_{-\infty}^{\gamma_{\rm H}+T} \omega(t) {\rm e}^{-j\omega_{\rm H}t} {\rm d}\,t$ КC  $u_{q}(t) = U_{o}(1 - e^{-\frac{t}{R_{c}}})$  $\vdash$  2.0

Dieses Ergebnis ist dem Lehrenden Michael Salloker jedoch nicht genug. Er möchte auch noch wissen, wie diese Formel interpretiert wird. Doch im Unterricht bleibt dafür wenig Zeit, haben die Studierenden doch lange gebraucht, um das Ergebnis zu berechnen.

## Alternative zum Selbstrechnen

$$
MAT(AB/N=1kemolica/Morle/Moxima
$$

- − Maxima: kostenlose Open Source Alternative
- − MATLAB (hier gibt es eine Lizenz der Hochschule)

So bietet sich die MATLAB-Oberfläche den Studierenden zu Beginn dar: ein Live-Skript wurde vorbereitet und den Studierenden zu Beginn der Lehrveranstaltung über Moodle zur Verfügung gestellt. Das eignet sich sehr gut für die Online-Lehre, denn da können die Studierenden auf dem eigenen PC/Laptop mitarbeiten. Im Hörsaal muss ein eigener Laptop mitgebracht werden, das ist derzeit nicht für alle Studierenden möglich.

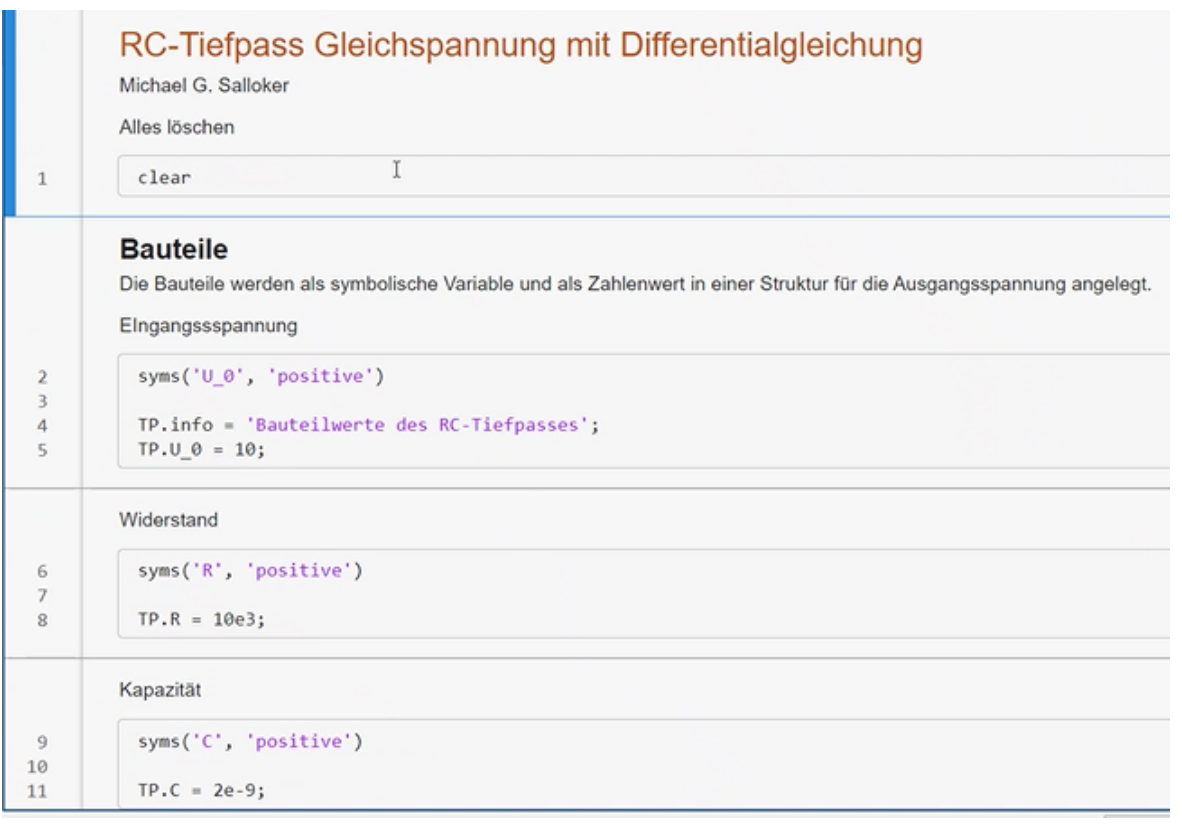

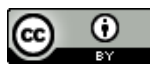

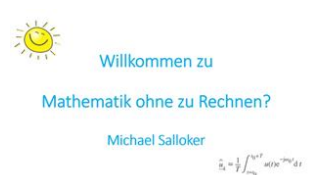

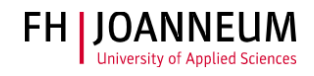

Eingabe von Werten: die symbolischen Variablen werden definiert und es werden Zahlenwerte für die Bauteile festgelegt.

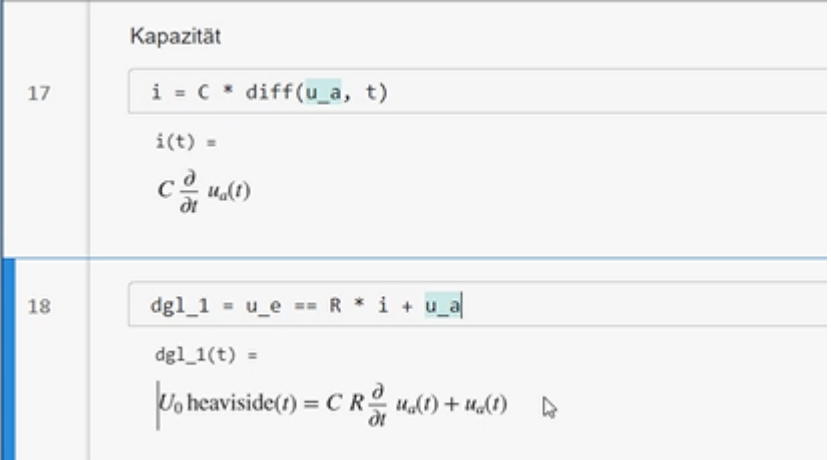

Mathematische Operationen wie Differenzieren können angewendet werden. Zuvor definierte Ausdrücke werden bei der weiteren Verwendung automatisch eingefügt.

Das Programm erstellt die Gleichung, löst sie und stellt sie grafisch dar.

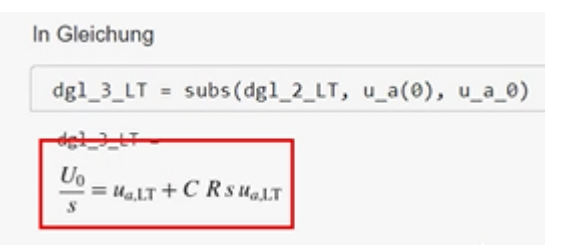

Darüber hinaus erklärt MATLAB auch, was es tut. Allerdings wird nicht alles automatisch berechnet, sondern die Studierenden müssen überlegen, was sie wie rechnen. Sie können nicht einfach das Problem eingeben, und MATLAB löst es dann, sondern sie überlegen sich die einzelnen Schritte und müssen manchmal auch manuell eingreifen und etwas ändern.

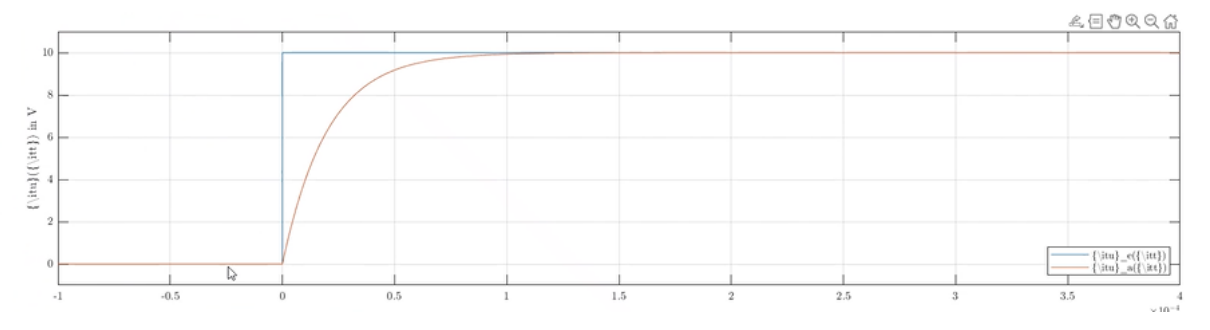

## Einsatz

Die neue Mathematik-Matura fördert die Auseinandersetzung mit Inhalten, die Schüler:innen werden jedoch auf die Maturabeispiele und Multiple Choice-Fragestellungen "normiert" und plagen sich mit den Aufgabenstellungen im Studium.

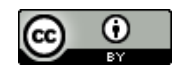

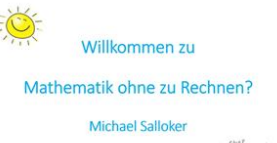

 $\widehat{\underline{\alpha}}_t = \frac{1}{T} \int_{-\infty}^{\beta_H + T} \omega(t) e^{-j \omega_H t} \mathrm{d}\, t$ 

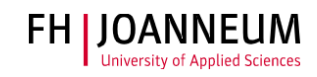

Im Studiengang *Elektronik und Computer Engineering* geht es darum reale Probleme der Technik zu lösen. In diesem Sinn ist die Mathematik nicht Selbstzweck, sondern ein Werkzeug.

Die Studierenden sind geübt im Umgang mit CAS-Taschenrechnern, dieses Wissen kommt ihnen beim Einsatz von MATLAB zugute. Zum Erlernen der Software gibt es exzellente Online-Tutorials des Herstellers mit pdf-Zertifikat, welche vom Lehrenden eingefordert wurden.

Die Herausforderung bei den Aufgabenstellungen ist anfangs, das konkrete Problem "in Mathematik" zu übersetzen. Dann wird es mithilfe der Software gelöst, interpretiert und mit dem Lehrenden diskutiert.

Im Wintersemester 2021/22 hat "Mathematik ohne Rechnen" bei den Studierenden des Studiengangs *Elektronik und Computer Engineering* gut funktioniert. Im Online-Unterricht ist der Einsatz von MATLAB manchmal stockend, da die Software viele Ressourcen braucht und MS Teams auch

Die Prüfungen waren schwieriger, da die Studierenden Verständnisfragen bekamen. Das war für sie ein Kulturschock.

Weiterführende Links:

- − MathWorks [Entwickler von MATLAB und Simulink -](https://de.mathworks.com/) MATLAB & Simulink Homepage von Mathworks
- − Tutorials zu MATLAB und Simulink [MATLAB & Simulink \(mathworks.com\)](https://de.mathworks.com/support/learn-with-matlab-tutorials.html?s_tid=hp_ff_l_tutorials) Online Tutorials (ein Konto bei Mathworks ist erforderlich)
- − Course Materials [MATLAB & Simulink \(mathworks.com\)](https://de.mathworks.com/academia/courseware/course-materials.html#interactive-examples) Beispiele für Lehrveranstaltungsunterlagen
- − [Wie kann ich als MitarbeiterIn oder StudentIn MATLAB auf einem privaten Rechner nutzen?](https://wissen.fh-joanneum.at/itservices/allgemein/sonstige-software/wie-kann-ich-als-mitarbeiterin-oder-studentin-matlab-auf-einem-privaten-rechner-nutzen/)  IT-[Services @ WISSEN | FH JOANNEUM Gesellschaft mbH \(fh-joanneum.at\)](https://wissen.fh-joanneum.at/itservices/allgemein/sonstige-software/wie-kann-ich-als-mitarbeiterin-oder-studentin-matlab-auf-einem-privaten-rechner-nutzen/) Wie komme ich und meine Studierenden zu MATLAB?

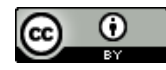